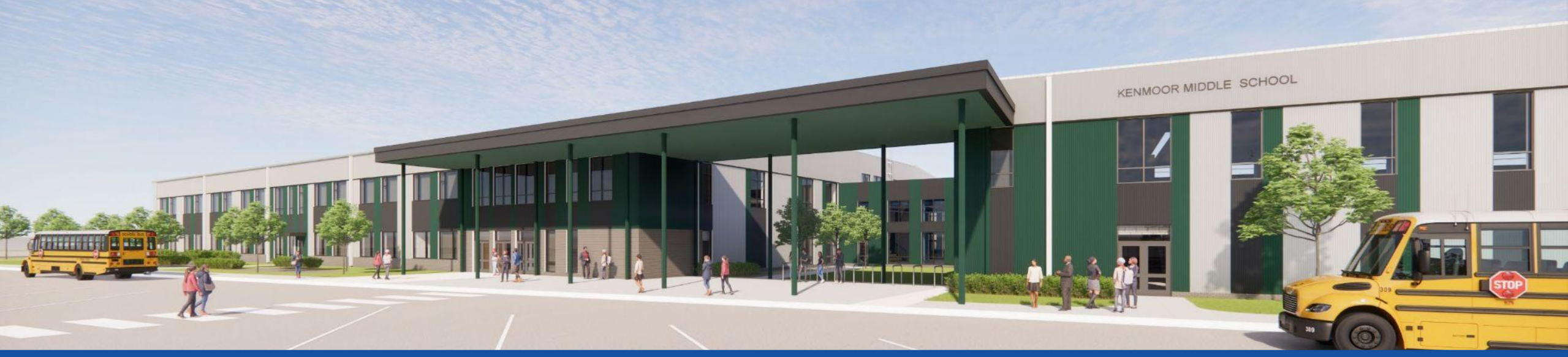

#### PGCPS. **PARTICIPAR. DISEÑAR. CONSTRUIR. COMUNICAR**. PGCPS

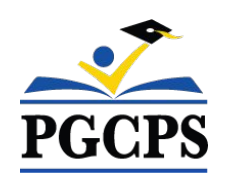

# **ESCUELA INTERMEDIA KENMOOR**

REUNIÓN DE ACTUALIZACIÓN DE CONSTRUCCIÓN |4 DE MAYO, 5:30 P. M.

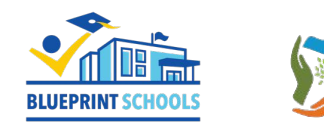

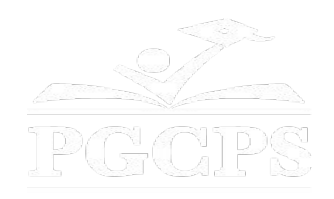

### SERVICIOS DE INTERPRETACIÓN *INTERPRETING SERVICES*

La interpretación simultánea está disponible en español. Simultaneous interpretation is available in Spanish.

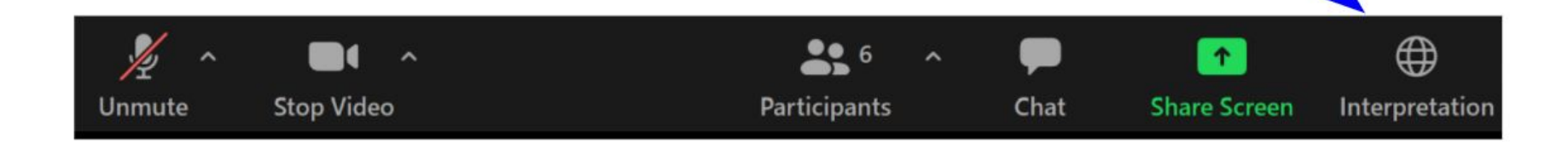

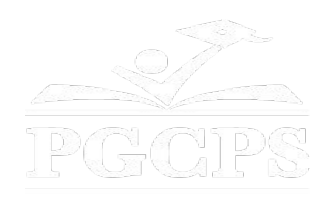

### SERVICIOS DE INTERPRETACIÓN *INTERPRETING SERVICES*

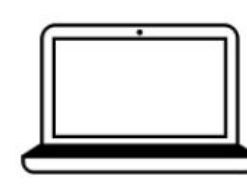

On a computer-- At the bottom of the screen will be an interpretation globe. Click that globe and then select Spanish.

En una computadora-- En la parte baja de la pantalla habrá un globo de interpretación. Haga clic en ese globo y seleccione "Spanish."

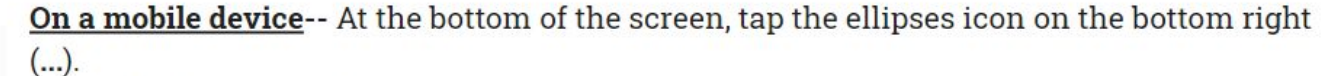

- Tap Language Interpretation.
	- Tap Spanish.

En un dispositivo móvil-- En la parte baja de la pantalla, toca el icono de elipses en la parte baja derecha (...).

- Toque Language Interpretation.
- Toque Spanish.

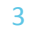

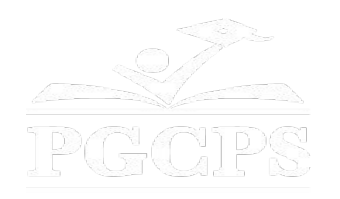

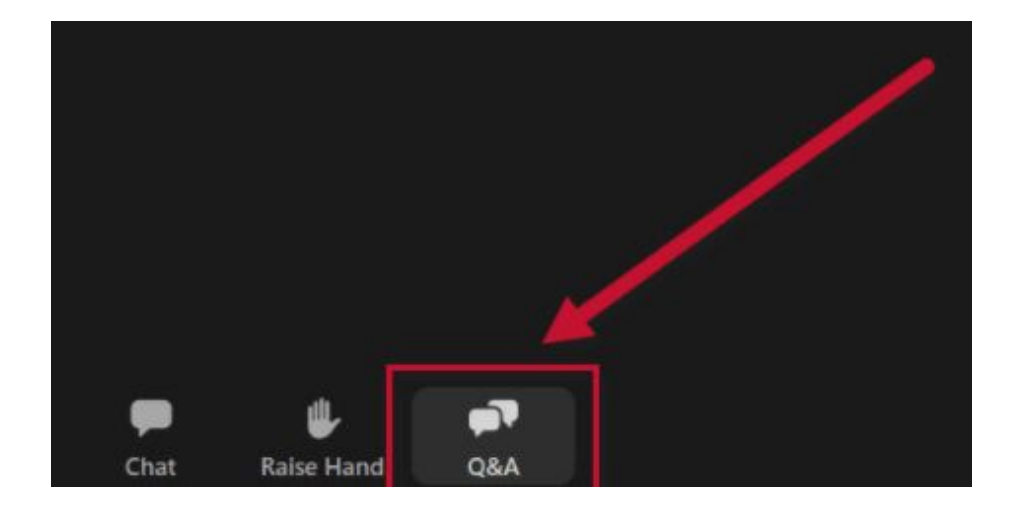

#### **Valoramos su opinión.**

- Por favor, escriba todas sus preguntas e inquietudes en el área de preguntas y respuestas de Zoom.
- Las preguntas y respuestas de este foro comunitario se publicarán en pgcpsblueprintschools.com.

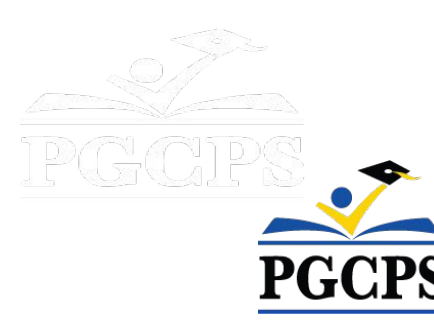

#### **Nuestro compromiso**

PGCPS está trabajando rápidamente para ofrecer entornos de aprendizaje seguros, de última generación y sostenibles para nuestros estudiantes, maestros y comunidades.

A través de un enfoque triple que incluye el Programa de Mejora de Capital tradicional, las renovaciones por etapas y el primer del país con enfoque de Diseño, Construcción y Mantenimiento de Escuelas Públicas P3, también conocido como el Programa de Escuelas Modelo, estamos en camino a entregar más de 25 instalaciones escolares modernizadas en solo 10 años.

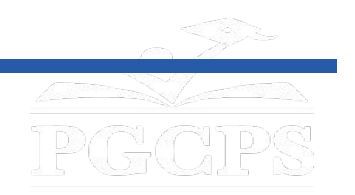

**Agenda** | Presentaciones del equipo |Descripción general de la construcción | Actualización sobre las operaciones | Preguntas y respuestas

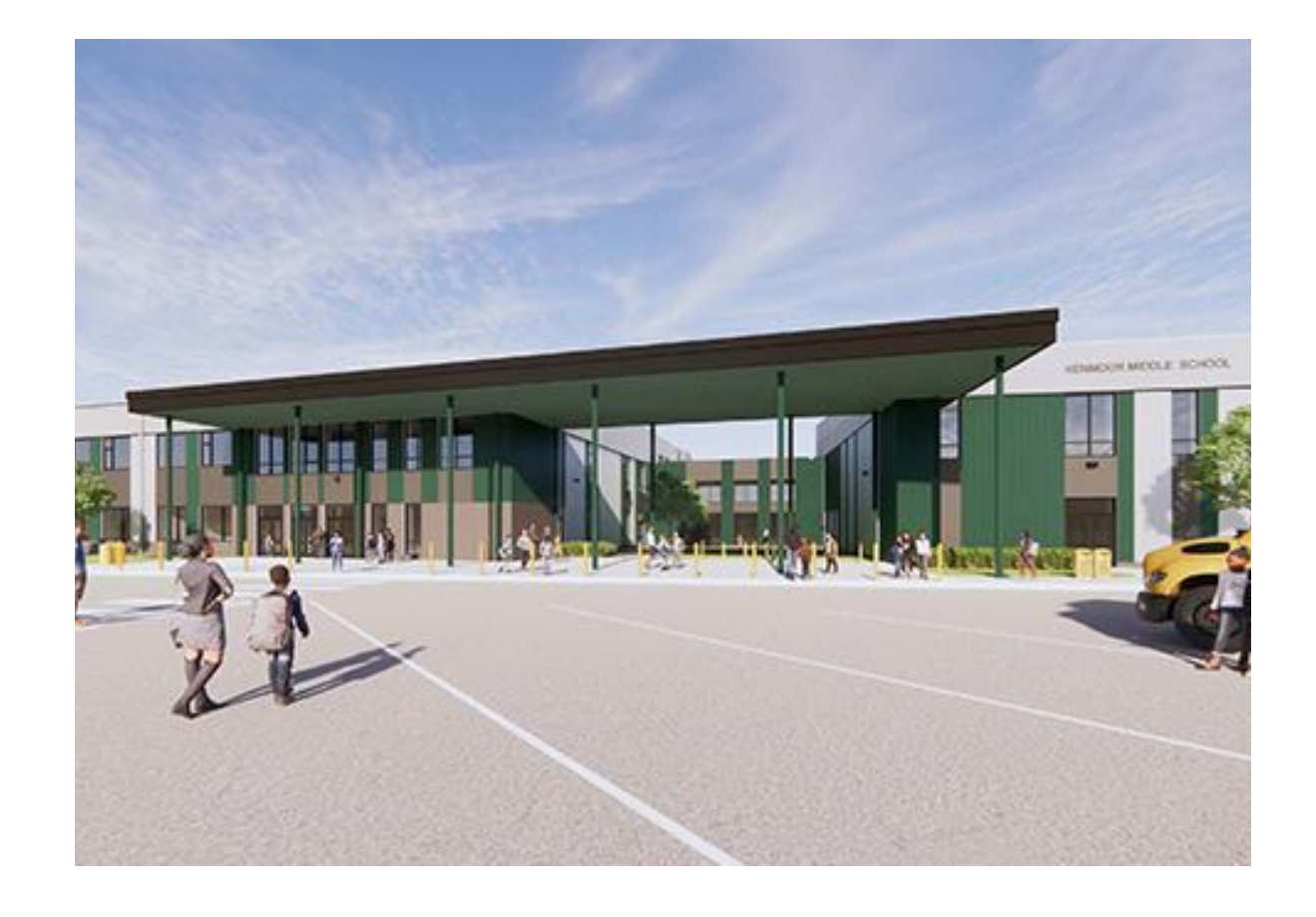

#### **Agenda**

- Presentaciones del equipo.
- Descripción general de la construcción.
- Actualización sobre las operaciones.
- Preguntas y respuestas.

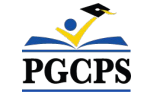

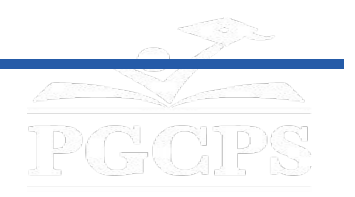

Agenda | **Presentaciones del equipo** | Descripción general de la construcción | Actualización sobre las operaciones | Preguntas y respuestas

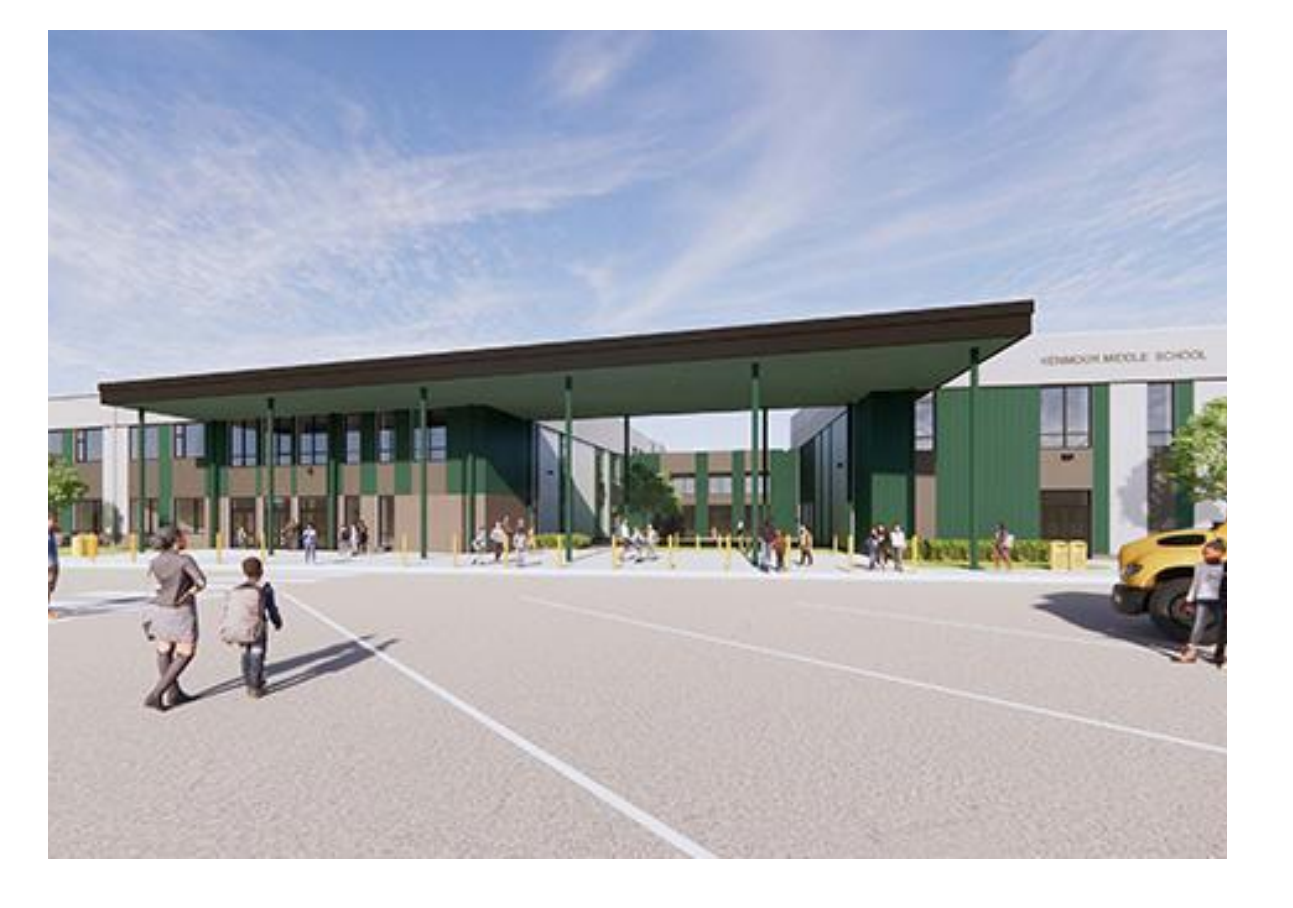

#### **Presentaciones del equipo**

- **● Jason Washington,** *director, Escuelas Modelo*
- **● Christian Broyles,** *ejecutivo del proyecto, Gilbane Building Co.*
- **● Santiago Mejía**, , *administrador del proyecto, Gilbane Building Co.*
- **● Amber Brown,** *administradora del proyecto, Brailsford & Dunlavey*
- **● Rebecca Turner**, *directora, Escuela Intermedia Kenmoor*

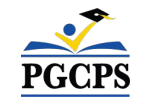

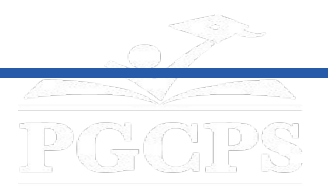

Agenda | Presentaciones del equipo | **Descripción general de la construcción** |

Actualización sobre las operaciones | Preguntas y respuestas

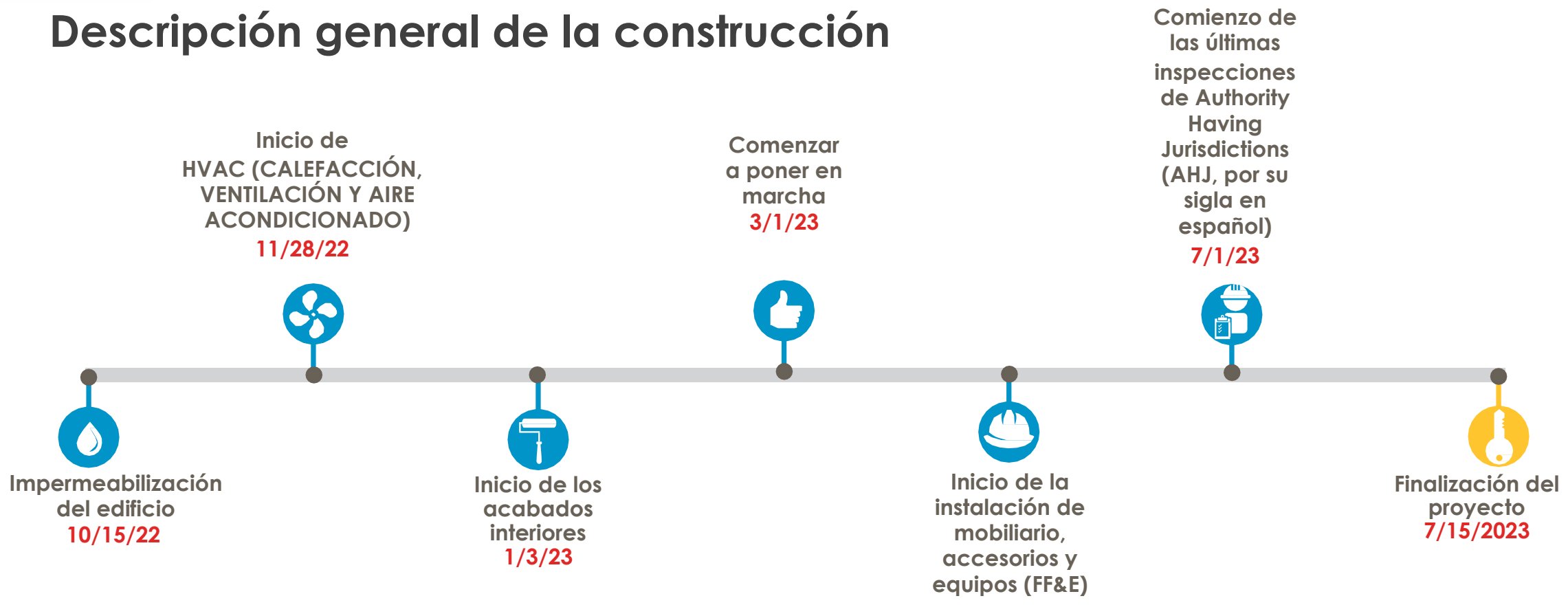

**5/1/23**

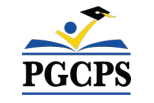

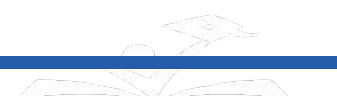

Agenda | Presentaciones del equipo | **Descripción general de la construcción** |

## Actualización sobre las operaciones | Preguntas y respuestas **Descripción general de la construcción**

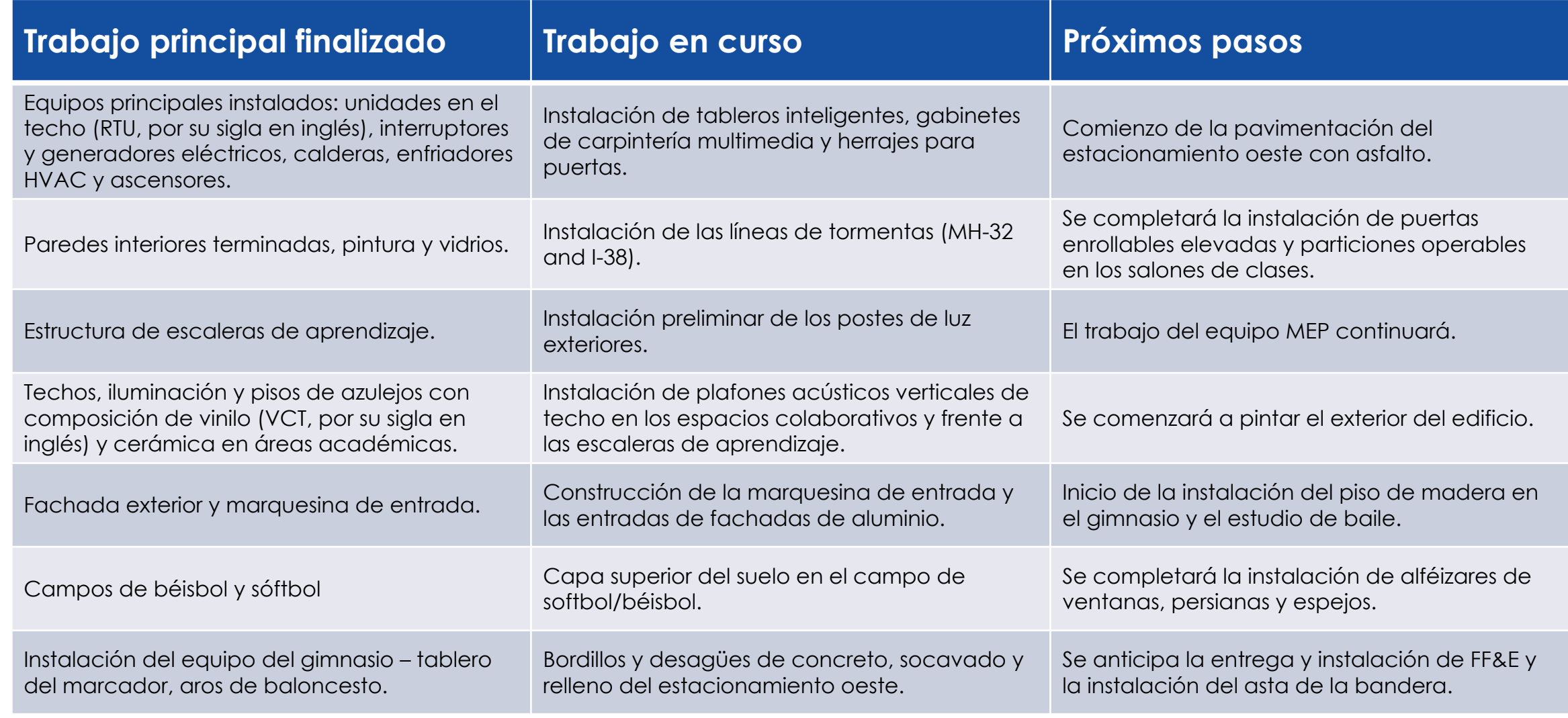

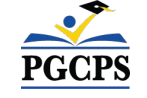

Agenda | Presentaciones del equipo | **Descripción general de la construcción** |

Actualización sobre las operaciones | Preguntas y respuestas

**Descripción general de la construcción**

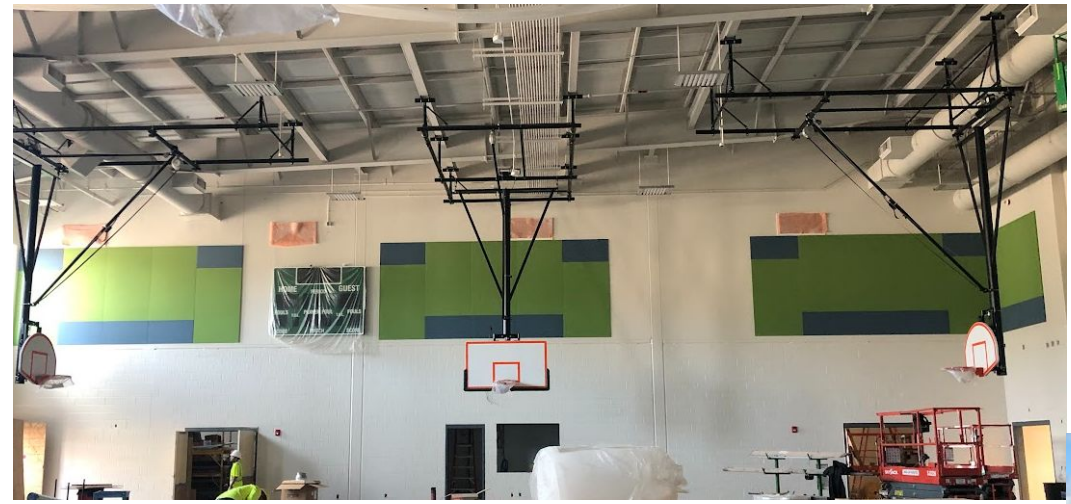

Instalación del aro de baloncesto en el gimnasio

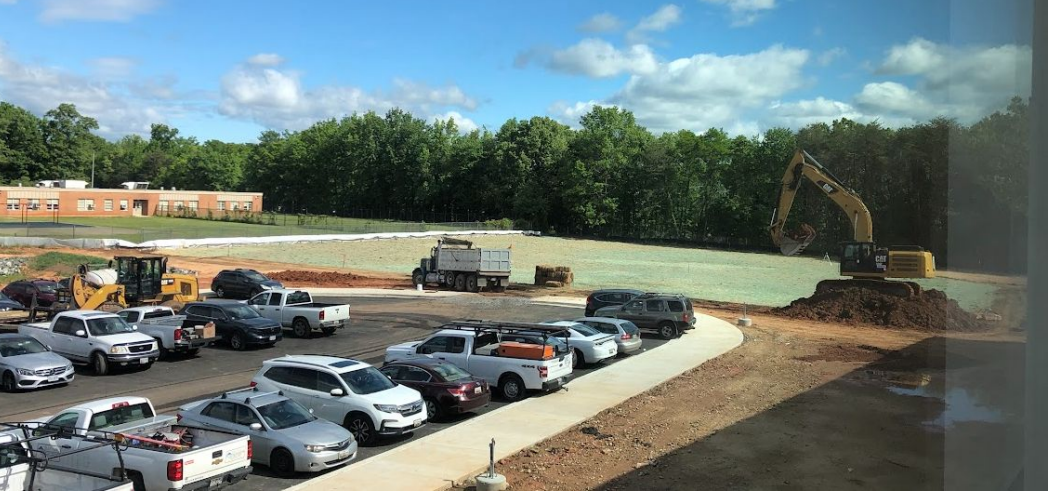

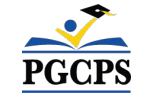

*Circuito de autobuses/estacionamiento*

#### **Descripción general de la construcción** Agenda | Presentaciones del equipo | **Descripción general de la construcción** | Actualización sobre las operaciones | Preguntas y respuestas

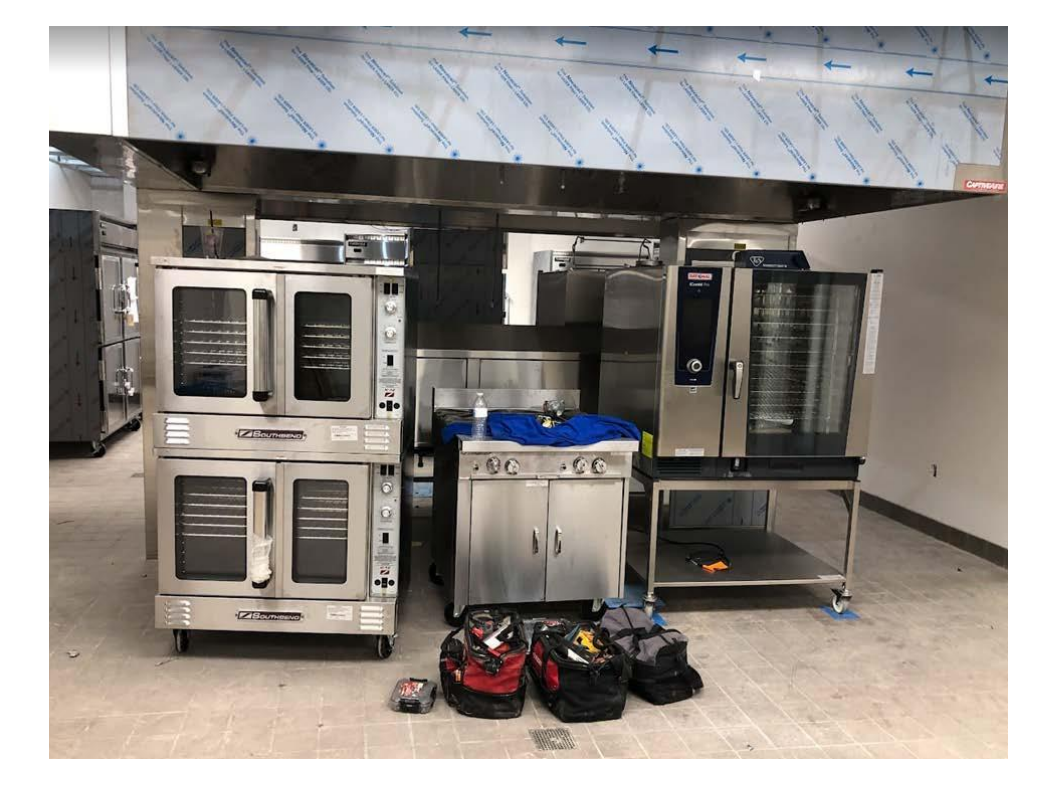

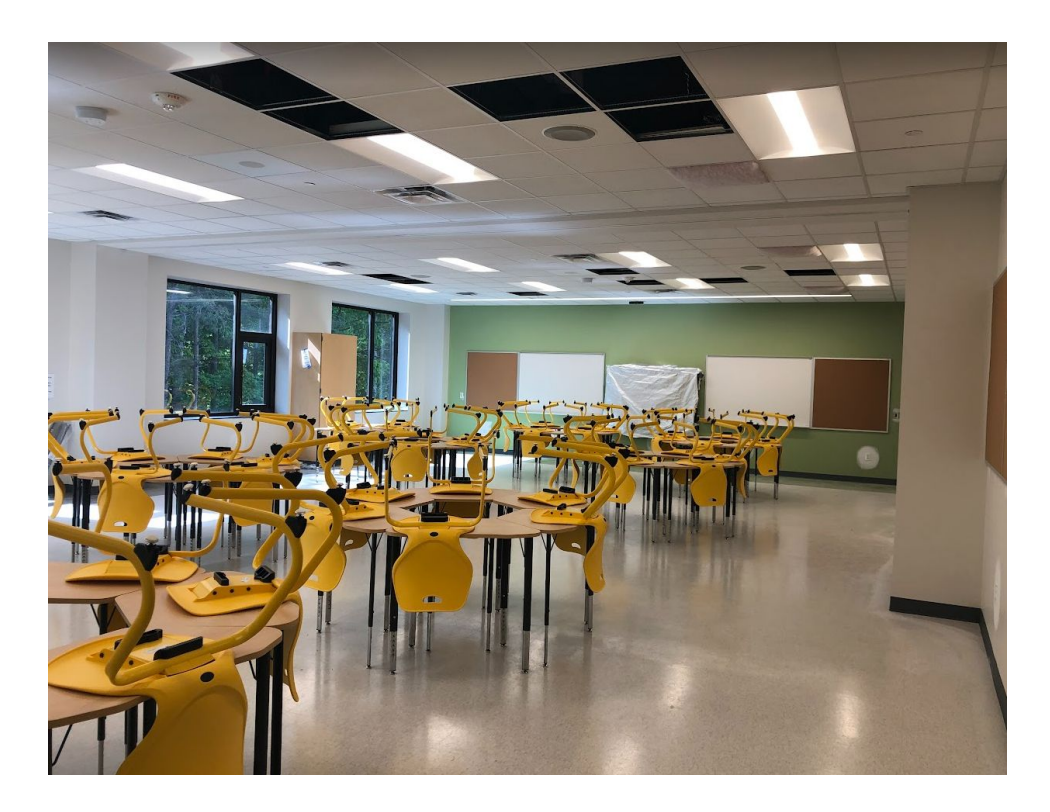

*Instalación del equipo de la cocina. Salón de clase típico/ Instalación de FF&E .*

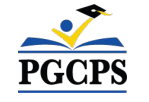

#### **Descripción general de la construcción** Agenda | Presentaciones del equipo | **Descripción general de la construcción** | Actualización sobre las operaciones | Preguntas y respuestas

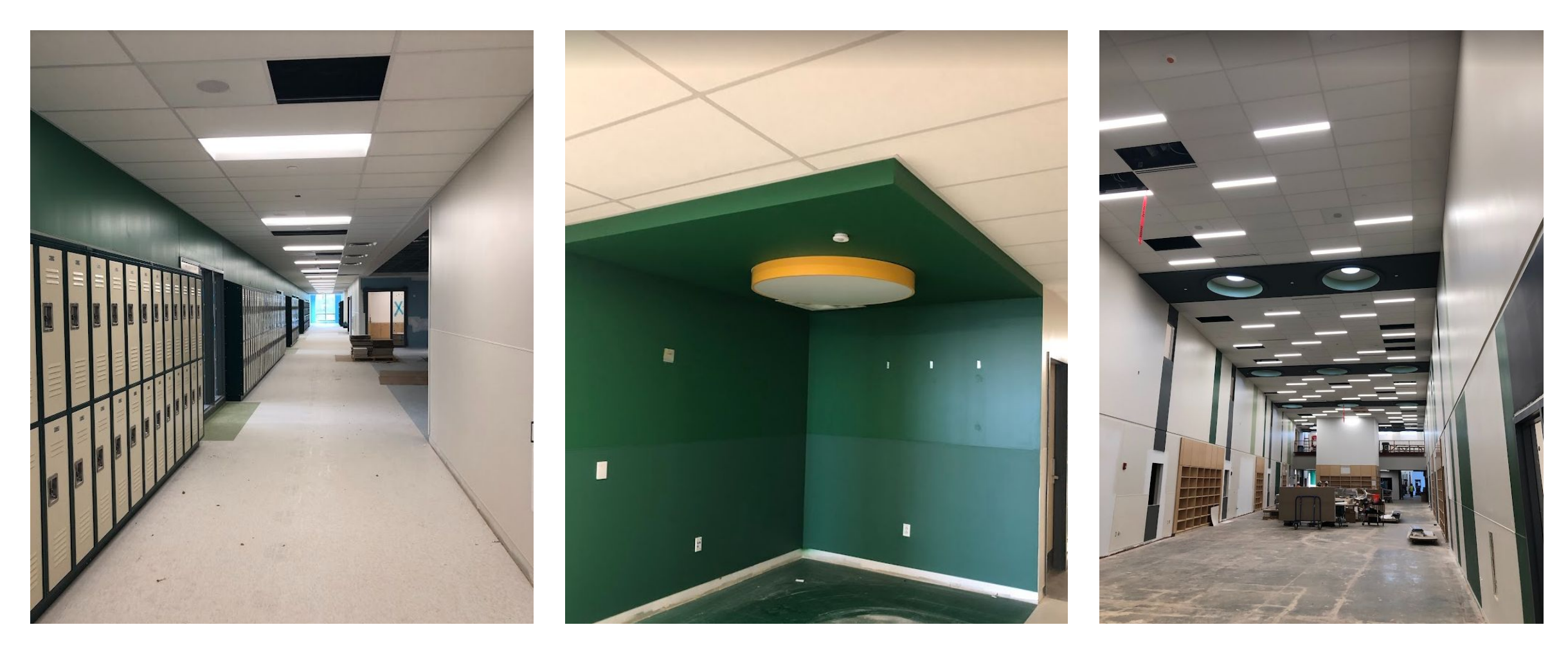

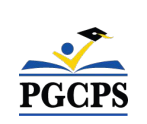

*Pasillo y casilleros en el segundo piso. Espacio de colaboración*

*Depósito multimedia*

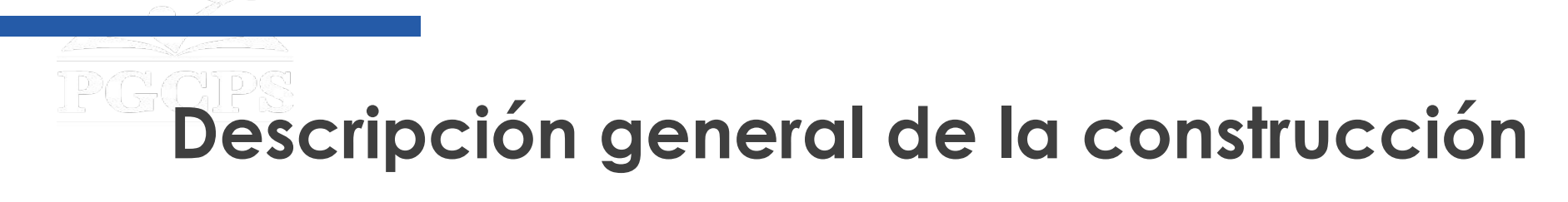

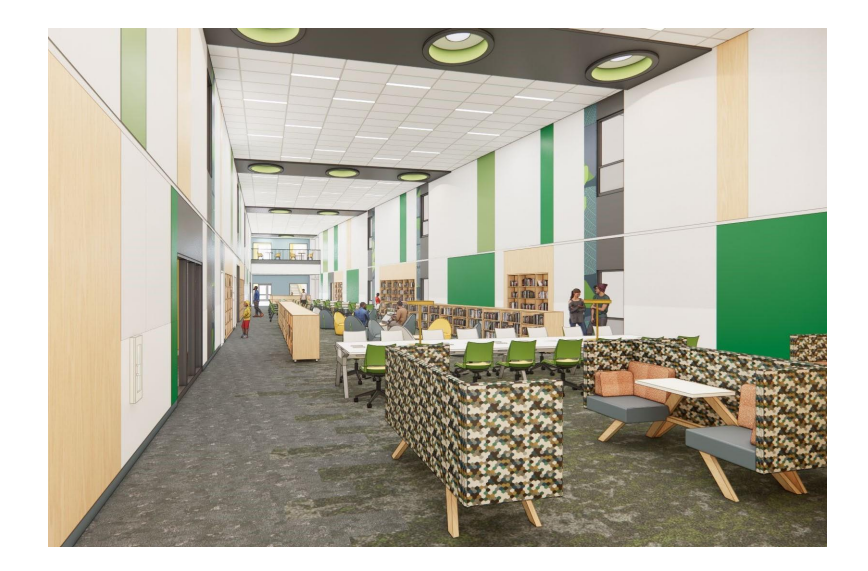

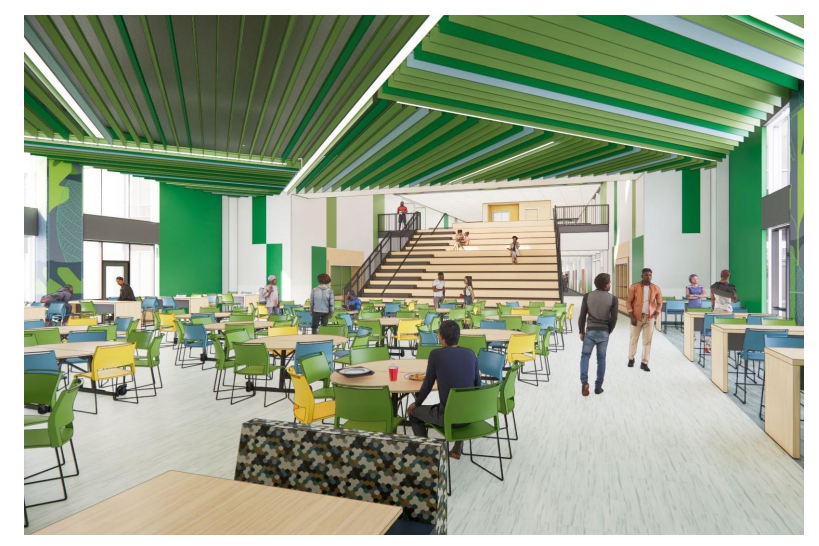

*Depósito multimedia Escalera de comedor y aprendizaje Pasillo y casilleros en el segundo piso.* 

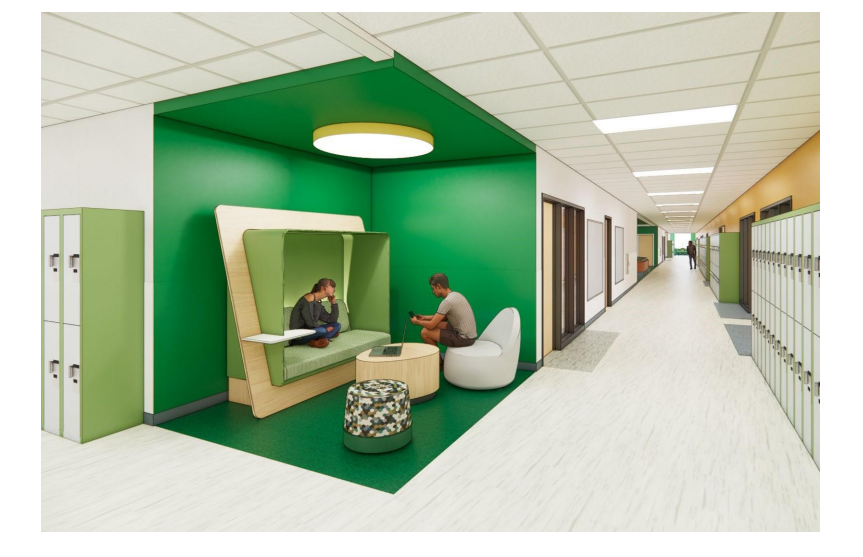

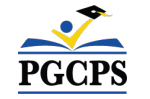

#### Agenda | Presentaciones del equipo | Descripción general de la construcción | **Actualización sobre las operaciones** | Preguntas y respuestas

# **Actualización sobre las operaciones**

#### **Programación escolar**

- El horario de clases y la política de uniformes seguirán siendo los mismos.
- El director de la escuela tomará y comunicará decisiones de programación adicionales más cerca del comienzo del año escolar.

#### **Muralista**

- El muralista de la Escuela Intermedia Kenmoor será Jordan Shackelford. El Sr. Shackelford es un artista visual, un exalumno de PGCPS y un mentor para los jóvenes estudiantes de PGCPS. Ha trabajado con los estudiantes en la Escuela Intermedia Thurgood Marshall para crear más de 13 murales de embellecimiento escolar.
- Para aprender más sobre el Sr. Shackelford y ver su trabajo, visite su sitio web e[nwww.jordanshackelford.com.](http://www.jordanshackelford.com)

#### **Proyecto de inversión comunitaria**

La selección del proyecto de inversión comunitaria comenzará después del inicio del año escolar. Se compartirá más información cuando se acerque ese momento.

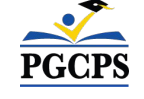

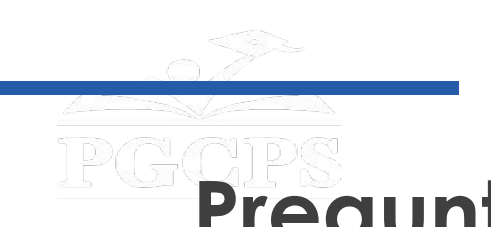

Agenda | Presentaciones del equipo | Descripción general de la construcción | Actualización sobre las operaciones | **Preguntas y respuestas Preguntas y respuestas**

- Por favor, escriba todas sus preguntas e inquietudes en el área de preguntas y respuestas de Zoom.
- Las preguntas y respuestas de este foro comunitario se publicarán en el sitio web de las Escuelas modelo e[nbit.ly/PGCPSBlueprint.](https://bit.ly/PGCPSBlueprint)
- Si tiene preguntas adicionales, por favor envíelas a través del formulario de preguntas de Escuelas modelo en [bit.ly/Blueprint-QA](https://bit.ly/Blueprint-QA).

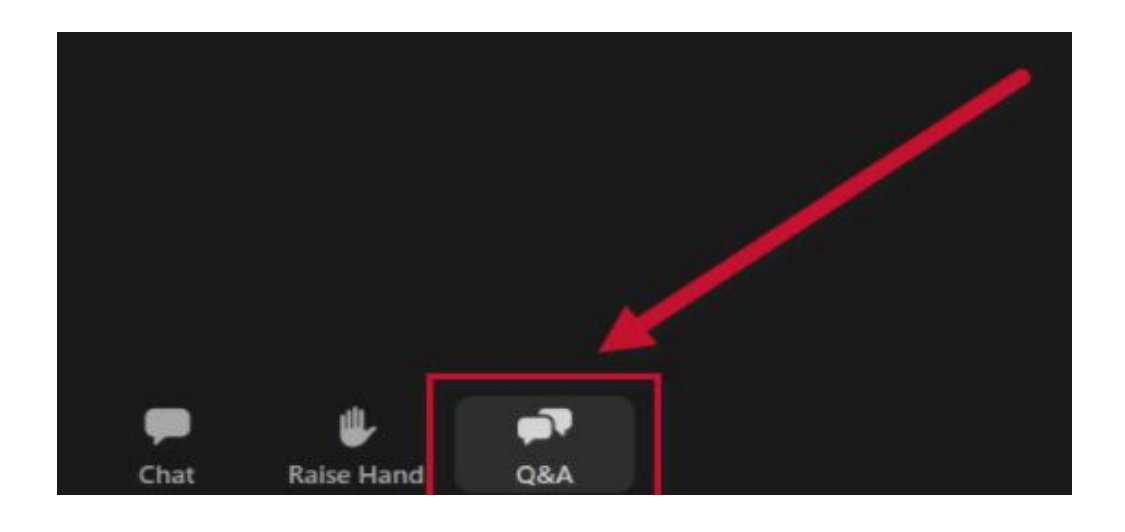

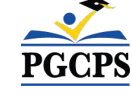

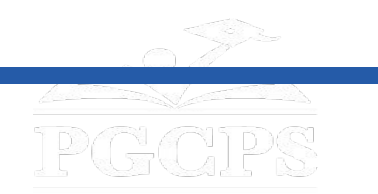

Agenda | Presentaciones del equipo | Descripción general de la construcción | Actualización sobre las operaciones | Preguntas y respuestas

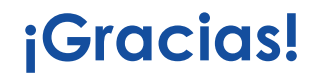

#### **[Para enviar preguntas adicionales y ver la presentación de](http://bit.ly/PGCPSBlueprint)**

**hoy, visite [bit.ly/PGCPSBlueprint](http://bit.ly/PGCPSBlueprint).**

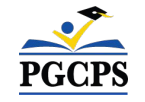